## Муниципальное бюджетное образовательное учреждение «Троицкая средняя общеобразовательная школа Имени Героя Советского Союза А.Г. Котова»

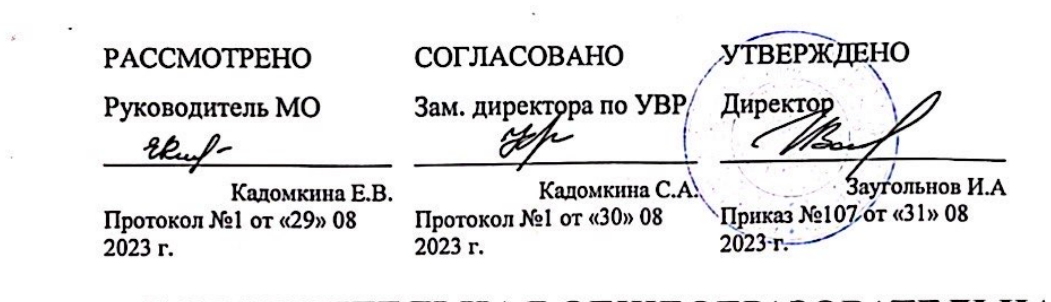

## ДОПОЛНИТЕЛЬНАЯ ОБЩЕОБРАЗОВАТЕЛЬНАЯ ПРОГРАММА (ДОПОЛНИТЕЛЬНАЯ ОБЩЕРАЗВИВАЮЩАЯ ПРОГРАММА) Программирование. Я создаю Знакомство со средой программирования Scratch

Программа ориентирована на 6-8 классы Возраст 12-15 лет Срок реализации 1 год (68 часов)

> Составитель: Курмаева Дарья Петровна Учитель информатики

### **Пояснительная записка**

Программа «Знакомство со средой программирования Scratch» разрабатывалась на основе следующих материалов и документов: Рындак В. Г., Дженжер В. О., Денисова Л. В. Проектная деятельность школьника в среде программирования Scratch. — Оренбург: Оренб. гос. ин-т. менеджмента, 2009; «Пропедевтика идей параллельного программирования в средней школе при помощи среды Scratch», В.Г. Рындак, В.О. Джинжер, Л.В. Денисова; «Ранее обучение программирование в среде Scratch», В.Г. Рындак, В.О. Джинжер, Л.В. Денисова;Д.И. Голиков «Scratch для юных программистов», «БХВ-Петербург», Санкт-Петербург, 2017.

Общеобразовательная (общеразвивающая) программа **– технической направленности.**

Программа построена таким образом, чтобы помочь обучающимся заинтересоваться программированием вообще и найти ответы на вопросы, с которыми им приходится сталкиваться в повседневной жизни при работе с большим объемом информации; при решении практических и жизненныхзадач. Программа строится на использовании среды Scratch при обучении детей, что позволяет создавать собственные программы для решения конкретной задачи. Это является **отличительной особенностью** данной программы.

**Актуальность программы** состоит в том, что мультимедийная среда Scratch позволяет сформировать у детей стойкий интерес к программированию, отвечает всем современным требованиям объектно-ориентированного программирования. Среда Scratch позволяетсформировать навыки программирования, раскрыть технологию программирования.

**Новизна программы** заключается в том, что Scratch не просто язык программирования, а еще и интерактивная среда, где результаты действий визуализированы, что делает работу с программой понятной, интересной и увлекательной. Особенность среды Scratch, позволяющая создавать в программе мультфильмы, анимацию и даже простейшие игры, делает образовательную программу по программированию практически значимой длясовременного учащегося, т.к. дает возможность увидеть практическое назначение алгоритмов и программ, что будет способствовать развитию интереса к профессиям, связанным с программированием.

**Педагогическая целесообразность** данной общеобразовательной (общеразвивающей) программы состоит в том, что изучая программирование всреде Scratch, у учащихся формируется не только логическое мышление, но и навыки работы с мультимедиа; создаются условия для активного, поискового учения, предоставляются широкие возможности для разнообразного программирования.

**Цель:** воспитание творческой личности, обогащенной общетехническими знаниями и умениями, развитие индивидуальных творческихспособностей, интереса к науке и технике.

### **Задачи:**

- сформировать у детей базовые представления о языке программирования Scratch, алгоритме, исполнителе;
- сформировать навыки разработки, тестирования и отладки несложных программ;
- познакомить с понятием проекта, его структуры, дизайна и разработки;
- освоить навыки планирования, создания проекта, публикации его в сети Интернет;
- сформировать и развить навыки работы в сети для обмена материалами работы;

•выработать навыки и умения безопасного и целесообразного поведения при работе с компьютерными программами и в сети Интернет, умениясоблюдать нормы информационной этики и права.

### Планируемые результаты

### Личностные результаты:

широкие познавательные интересы, инициатива и любознательность, мотивы познания и творчества; готовность и способность обучающихся к саморазвитию и реализации творческого потенциала в предметно-продуктивной деятельности за счет развития их образного, алгоритмического и логического мышления;

готовность к повышению своего образовательного уровня и продолжению обучения с использованием средств и методов информатики и ИКТ;

интерес к информатике и ИКТ, стремление использовать полученные знания в процессе обучения другим предметами в жизни;

способность увязать учебное содержание с собственным жизненным опытом и личными смыслами, понять значимость полготовки в областиинформатики и ИКТ в условиях развития информационного общества;

готовность к самостоятельным поступкам и действиям, принятию ответственности за их результаты; готовность к осуществлению индивидуальной и коллективной информационной деятельности;

способность к избирательному отношению к получаемой информации за счет умений ее анализа и критичного оценивания; ответственноеотношение к информации с учетом правовых и этических аспектов ее распространения;

развитие чувства личной ответственности за качество окружающей информационной среды;

способность и готовность к принятию ценностей здорового образа жизни за счет знания основных гигиенических, эргономических итехнических условий безопасной эксплуатации средств ИКТ.

### Метапредметные результаты:

владение умениями организации собственной учебной деятельности, включающими: целеполагание как постановку учебной задачи наоснове соотнесения того, что уже известно, итого, что требуется установить;

планирование-определение последовательности промежуточных целей с учетом конечного результата, разбиение задачи на подзадачи, разработка последовательности и структуры действий, необходимых для достижения цели при помощи фиксированного набора средств;

прогнозирование-предвосхищение результата;

контроль - интерпретация полученного результата, его соотнесение с имеющимися данными с целью установления соответствия илинесоответствия (обнаружения ошибки);

- коррекция внесение необходимых дополнений и корректив в план действий в случае обнаружения ошибки;
- оценка осознание учащимся того, насколько качественно им решена учебно-познавательная залача:
- владение основными универсальными умениями информационного характера: постановка и формулирование проблемы;
- $\bullet$ поиск и выделение необходимой информации, применение методов информационного поиска;

структурирование и визуализация информации; выбор наиболее эффективных способов решения задач в зависимости от конкретных условий;

- самостоятельное создание алгоритмов деятельности при решении проблем творческого и поискового характера:
- владение основами продуктивного взаимодействия и сотрудничества со сверстниками и взрослыми: умение правильно, четко и однозначно

сформулировать мысль в понятной собеседнику форме;

- умение осуществлять в коллективе совместную информационную деятельность, в частности при выполнении проекта;
- умение выступать перед аудиторией, представляя ей результаты своей работы с помощью средств ИКТ;
- использование коммуникационных технологий вуче бной деятельно стии повседневной жизни.

### Предметные результаты:

Обучающийся научится (для использования в повседневной жизни и обеспечения возможности успешного продолжения образования набазовом уровне)

### в области информационных технологий:

- запускать на выполнение программу Scratch, работать с ней, сохранять созданные файлы,  $\circ$ закрывать программу;
- $\mathcal{F}$ создавать, переименовывать, перемещать, копировать и удалять файлы;

работать с основными элементами пользовательского интерфейса: использовать меню,  $\mathcal{F}$ 

обращаться за справкой, работать с окнами (изменятьразмеры и перемещать окна, реагировать на диалоговые окна);

- вводить информацию в компьютер с помощью клавиатуры и мыши;  $\circledcirc$
- применять встроенный в программу Scratch графический редактор для создания и редактирования ☞ простых рисунков;
- осуществлять поиск информации в сети Интернет с использованием простых запросов (по одному  $\circledcirc$ признаку);
- ориентироваться на интернет-сайтах (нажать указатель, вернуться, перейти на главную страницу); œ
- соблюдать требования к организации компьютерного рабочего места, требования безопасности и гигиены при работе со средствами ИКТ;
- разрабатывать и реализовывать собственные творческие проекты в среде Scratch, размещать  $\circledcirc$ их на своей странице сайта http://scratch.mit.edu, просматривать чужие проекты на данном сайте, оценивать их и скачивать для использования с учётом авторских прав;
- сформировать начальные представления о назначении и области применения проектов; о  $\circledcirc$ проектировании как методе научного познания.

### в области алгоритмов и элементов программирования:

- понимать смысл понятия «скрипт алгоритм», приводить примеры алгоритмов;  $\mathcal{F}$
- понимать термины «спрайт исполнитель», «среда исполнителя», «блоки скриптов система ☞ команд исполнителя»;

☞ осуществлять управление имеющимся формальным исполнителем; понимать правила записи

и выполнения алгоритмов, содержащихалгоритмические конструкции «следование», «ветвление», «цикл»;

- подбирать алгоритмическую конструкцию, соответствующую заданной ситуации;  $\circledcirc$
- исполнять линейный, разветвляющийся и циклический алгоритмы для формального исполнителя с ☞ заданной системой команд.

#### Обучающийся получит возможность научиться (для обеспечения возможности успешного продолжения образования на базовом и углубленномуровнях)

### в области информационных технологий:

- $\circ$ научиться систематизировать (упорядочивать) файлы и папки;
- сформировать представления об основных возможностях графического интерфейса  $\sigma$ правилах индивидуальногоинформационного пространства;  $\overline{u}$ организации
- расширить знания о назначении и функциях программного обеспечения компьютера; ☞ приобрести опыт решения задач из разных сфер

*человеческой деятельности с применением средств информационных технологий;*

- *видоизменять готовые графические объекты с помощью средств графического редактора;*
- *расширить представления об этических нормах работы с информационными объектами.*
- <sup>•</sup> использовать возможности и средства программы Scratch по добавлению звуков, изменению ивета, управлению действиями при нажатии *клавишей мышки или клавиатуры, созданию своих собственных спрайтов, графических эффектов картинок, анимации спрайтов.*

### **в области алгоритмов и элементов программирования:**

- *создавать алгоритмы, содержащие интерактивность и взаимодействие нескольких спрайтов;*
- *по данному алгоритму определять, для решения какой задачи он предназначен;*
- *разрабатывать в среде исполнителя алгоритмы, содержащие базовые алгоритмические конструкции и вспомогательные алгоритмы;*
- *на основе имеющихся базовых алгоритмов производить творческие видоизменения скриптов, создавая собственные проекты.*

В результате учебной деятельности, для решения разнообразных учебно-познавательных и учебно-практических задач, у обучающихся будут формироваться и развиваться необходимые универсальные учебные действия и специальные учебные умения.

Контингент учащихся: возраст детей - 12-17 лет. Состав группы – 15 человек. Наличие какой-либо специальной подготовки не требуется. Режим занятий: срок реализации программы – 1 год. Группа занимается 2 раза в неделю.

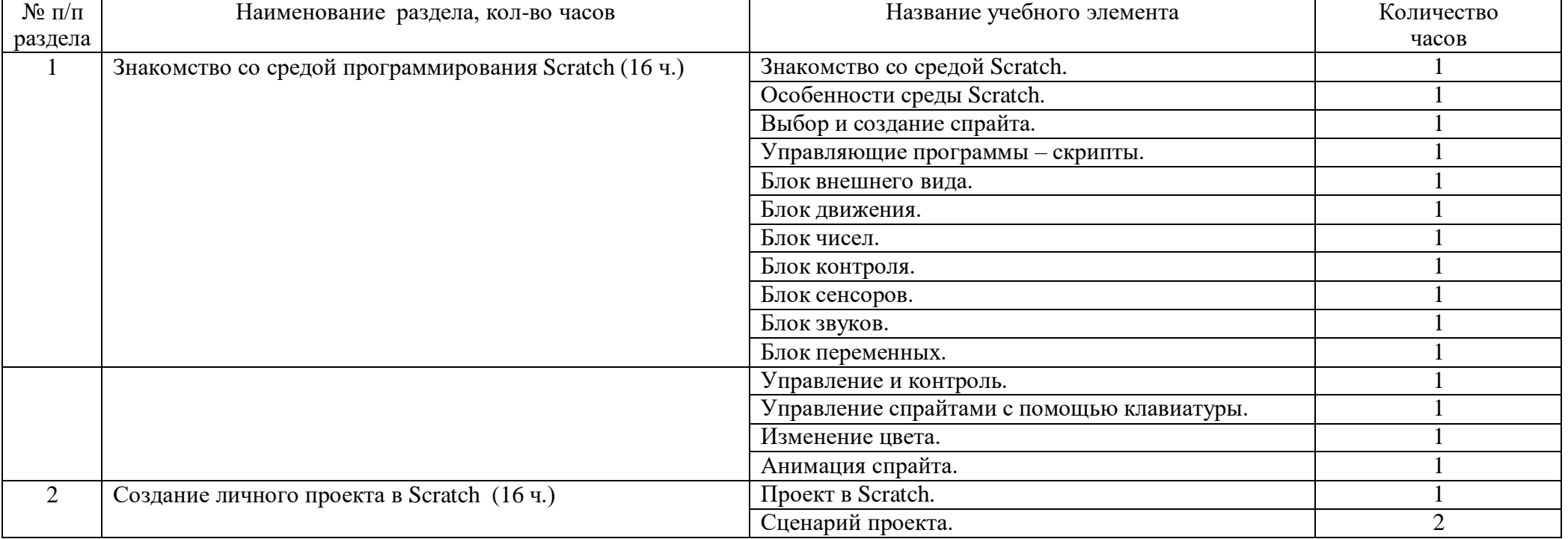

### **Учебно-тематический план**

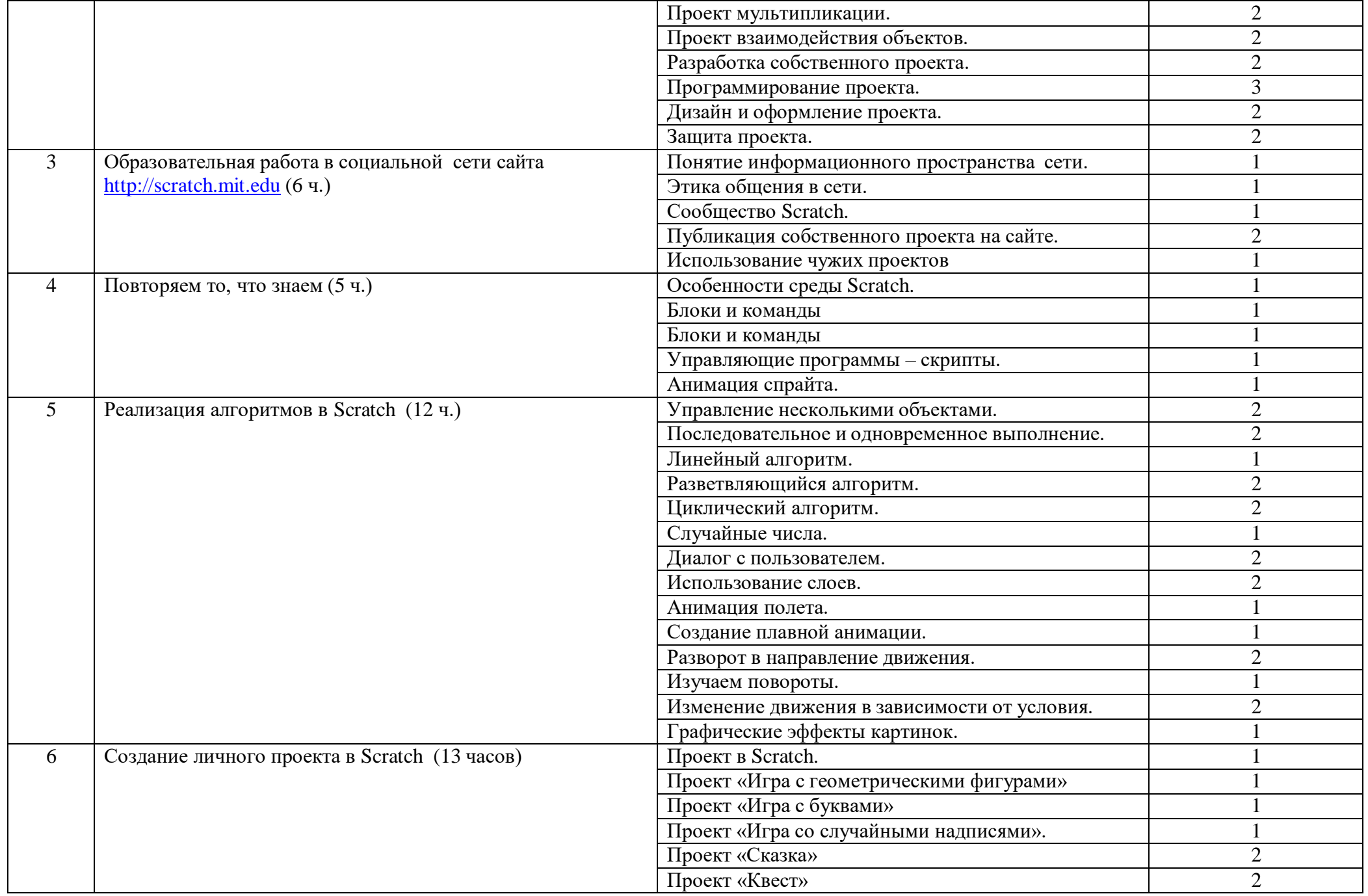

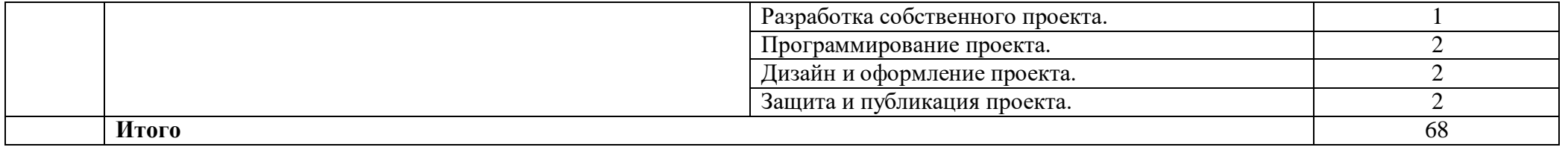

# **Содержание курса внеурочной деятельности с указанием форм организации и видов деятельности**

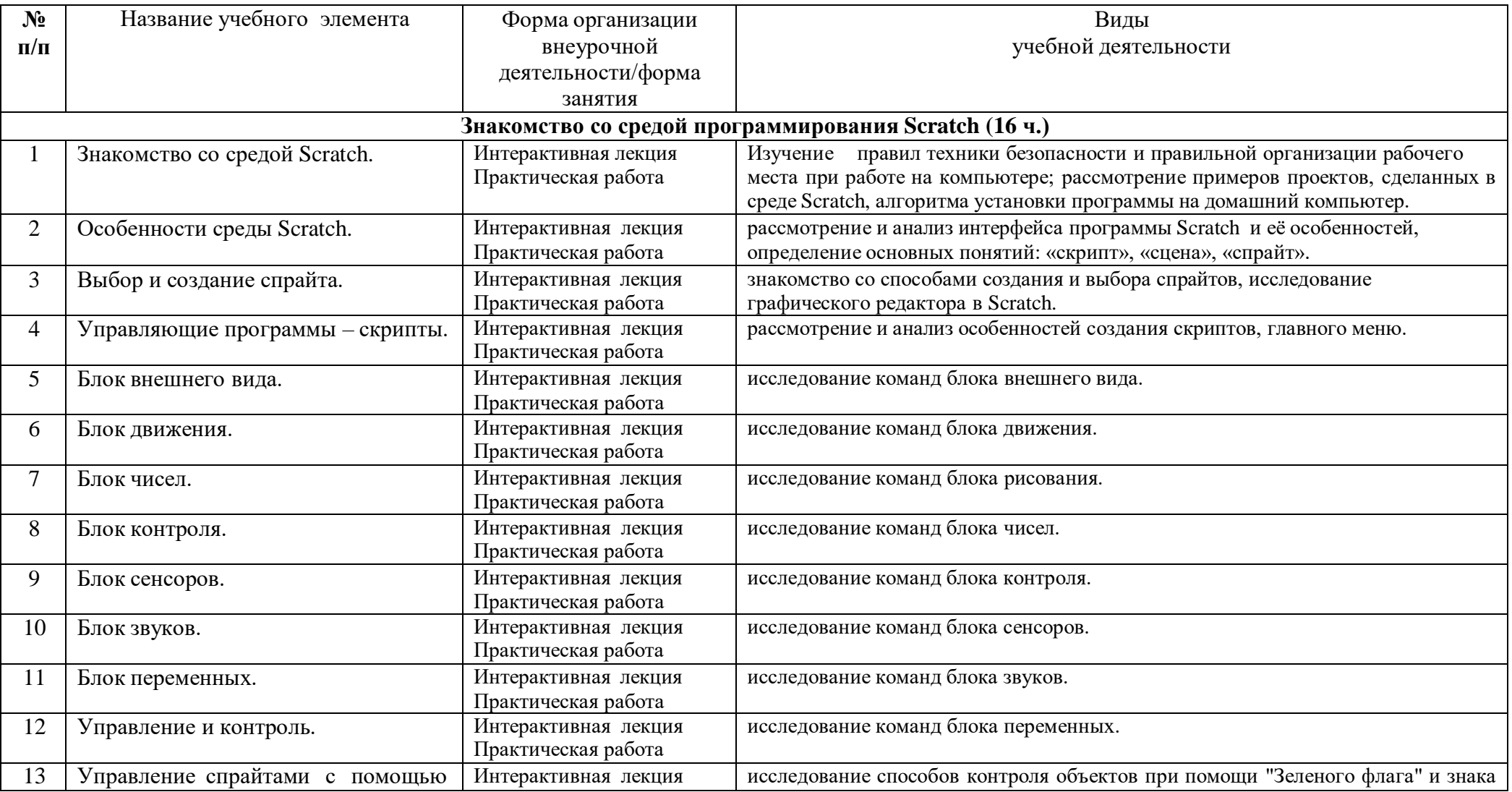

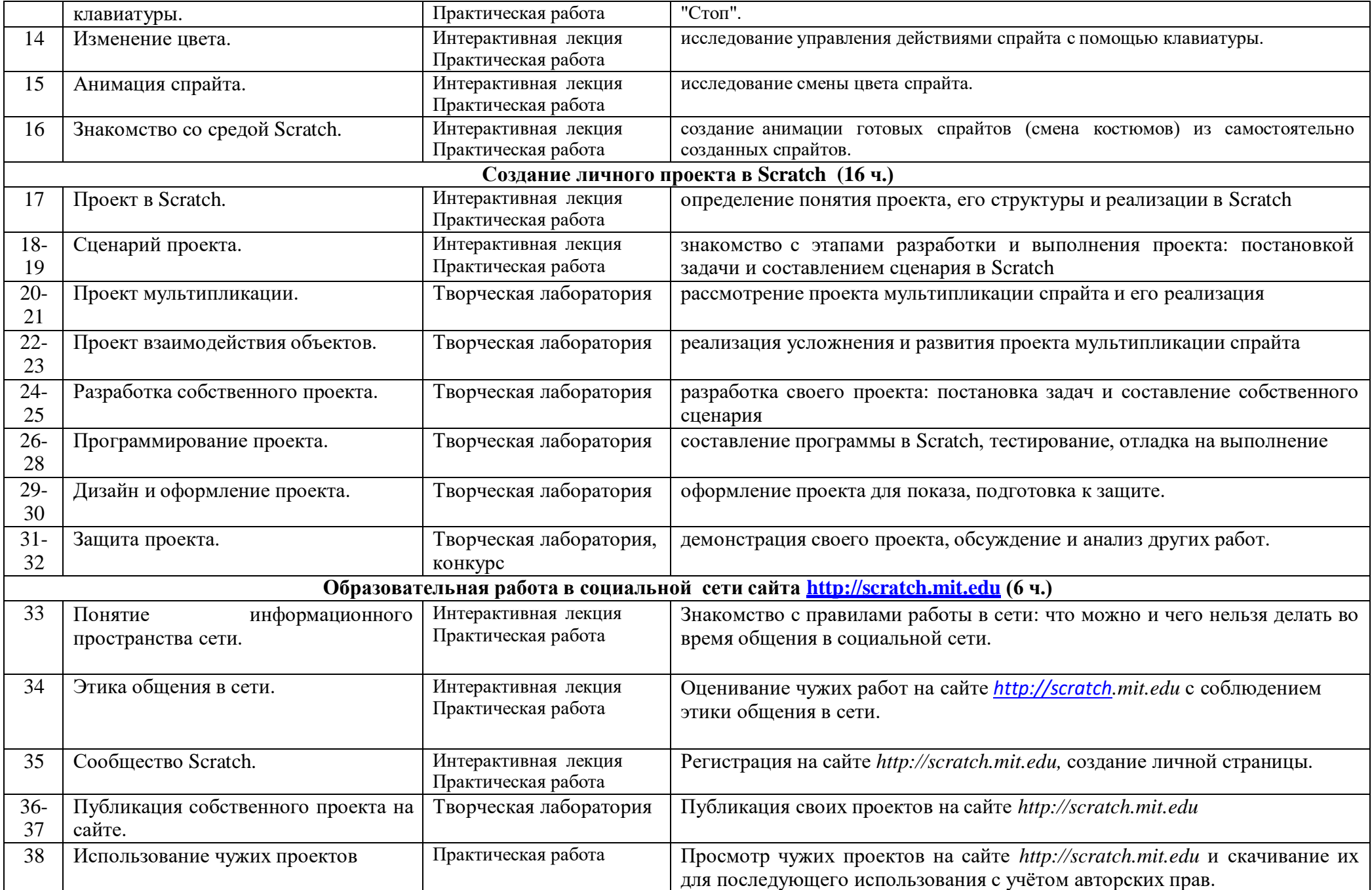

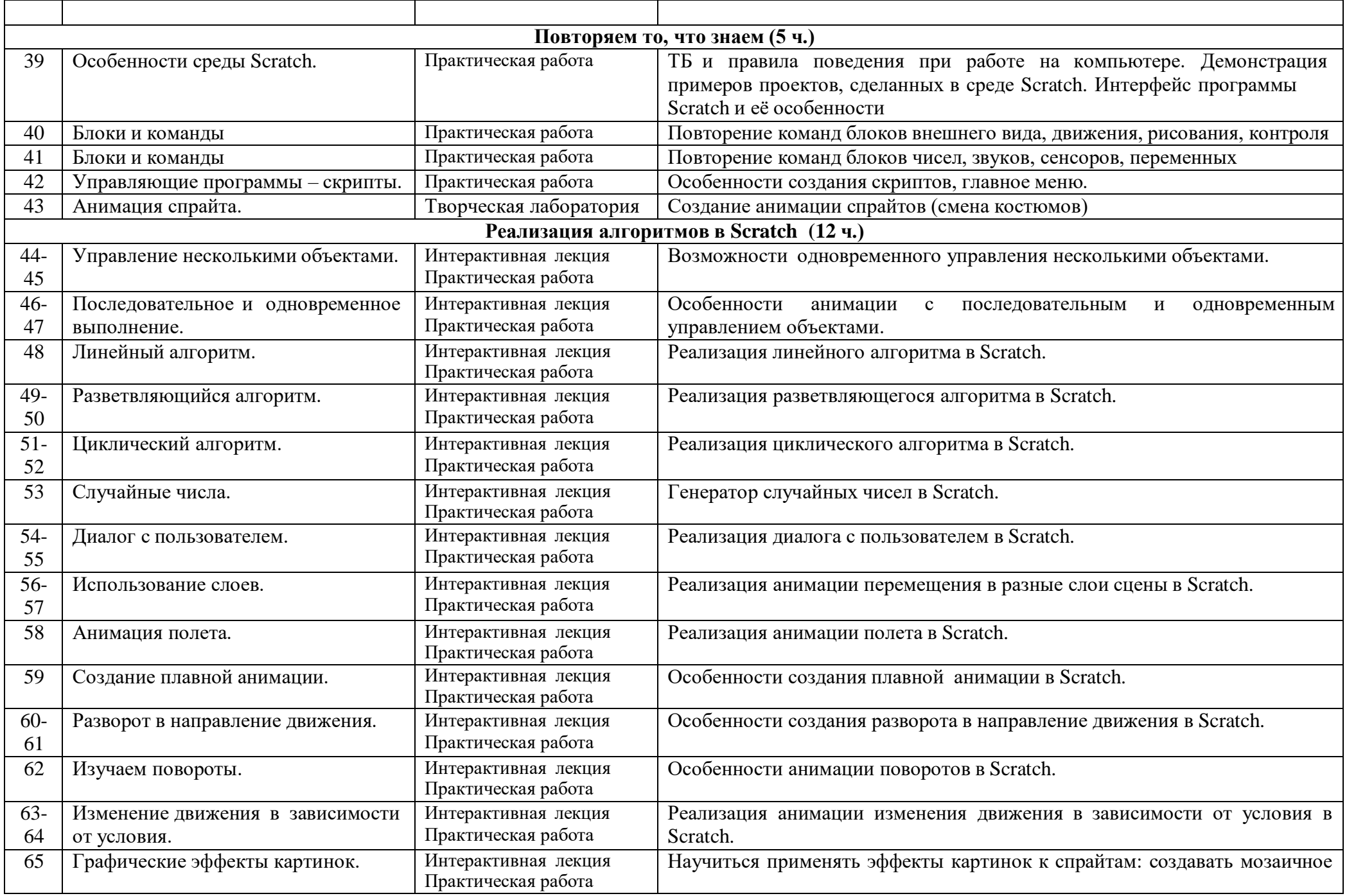

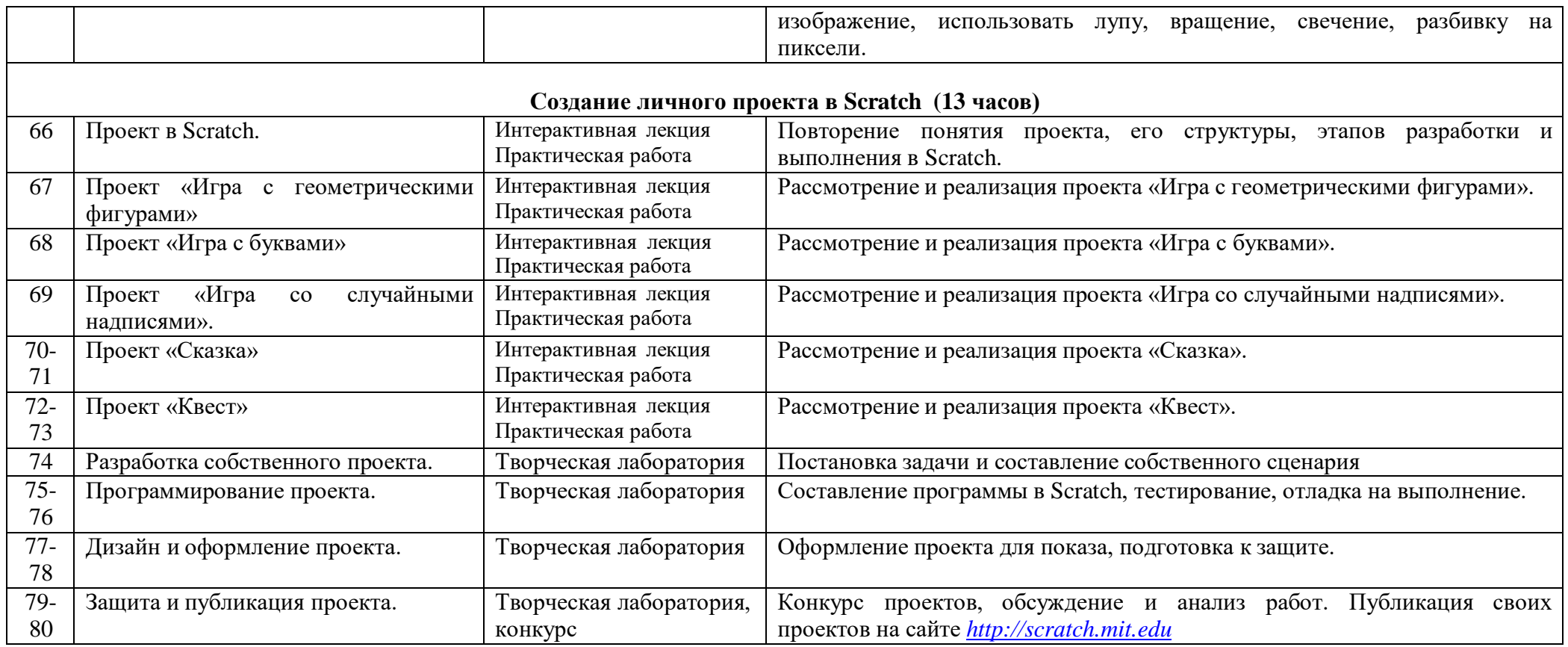

### **Контрольно-оценочные средства**

Основными критерием эффективности занятий по данной программе используются следующие формы контроля:

- вводный (устный опрос);
- текущий (тестовые задания, игры, практические задания, упражнения)
- тематический (индивидуальные задания, тестирование);
- итоговый (коллективные творческие работы, создание проектов).

Кроме этого, для контроля знаний используется рейтинговая система. Усвоение теоретической части курса проверяется с помощью тестов. Каждое практическое занятие оценивается определенным количеством баллов. В рамках курса предусматривается проведение нескольких тестов и, следовательно, подсчет промежуточных рейтингов (количество баллов за тест и практические задания). Итоговая оценка выставляется по сумме баллов за все тесты и практические занятия по следующей схеме

- менее 50% от общей суммы баллов (синий кружок)
- от 50 до 70% от общей суммы баллов (зеленый кружок)
- от 70 до 100% от общей суммы баллов (красный кружок)

Итоги реализации программы оцениваются по результатам участия обучающихся в районных и областных конкурсах.

#### **Критерии оценки**

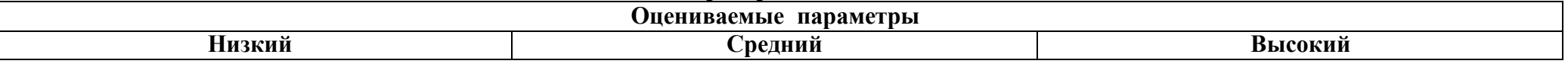

### *Уровень теоретических знаний*

Обучающийся знает фрагментарно изученный материал. Изложение материала сбивчивое, требующее корректировки наводящими вопросами.

Обучающийся знает изученный материал, но для полного раскрытия темы требуется дополнительные вопросы.

Обучающийся знает изученный материал.

Может дать логически выдержанный ответ, демонстрирующий полное владение материалом.

### *Уровень практических навыков и умений*

Работа с оборудованием, техника безопасности

Требуется постоянный контроль педагога за выполнением правил по технике безопасности.

Требуется периодическое напоминание о том, как работать с оборудованием.

Способность изготовления модели по образцу

Не может изготовить модель по образцу без помощи педагога.

Может изготовить модель по образцу при подсказке педагога.

Способен изготовить модель по образу. Степень самостоятельности изготовления модели

Требуется постоянные пояснения педагога при изготовлении модели.

Нуждается в пояснении последовательности работы, но после объяснения способен к самостоятельным действиям.Самостоятельно

выполняет операции при изготовлении модели.

#### *Качество выполнения работы*

Модель в целом получена, но требует серьёзной доработки. Модель требует незначительной корректировки. Модель не требует исправлений.

### **Условия реализации программы**

Для реализации настоящей программы необходимо:

### *Организационно-методическое обеспечение:*

- Наличие специальной методической литературы по информационным технологиям, педагогике, психологии.
- Возможность повышения профессионального мастерства: участие в методических объединениях, семинарах, конкурсах; прохождение курсов.
- Разработка собственных методических пособий, дидактичекого и раздаточного материала.
- Обобщение и распространение собственного опыта работы.

#### *Материально-техническое обеспечение:*

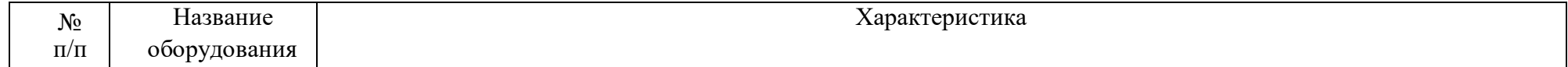

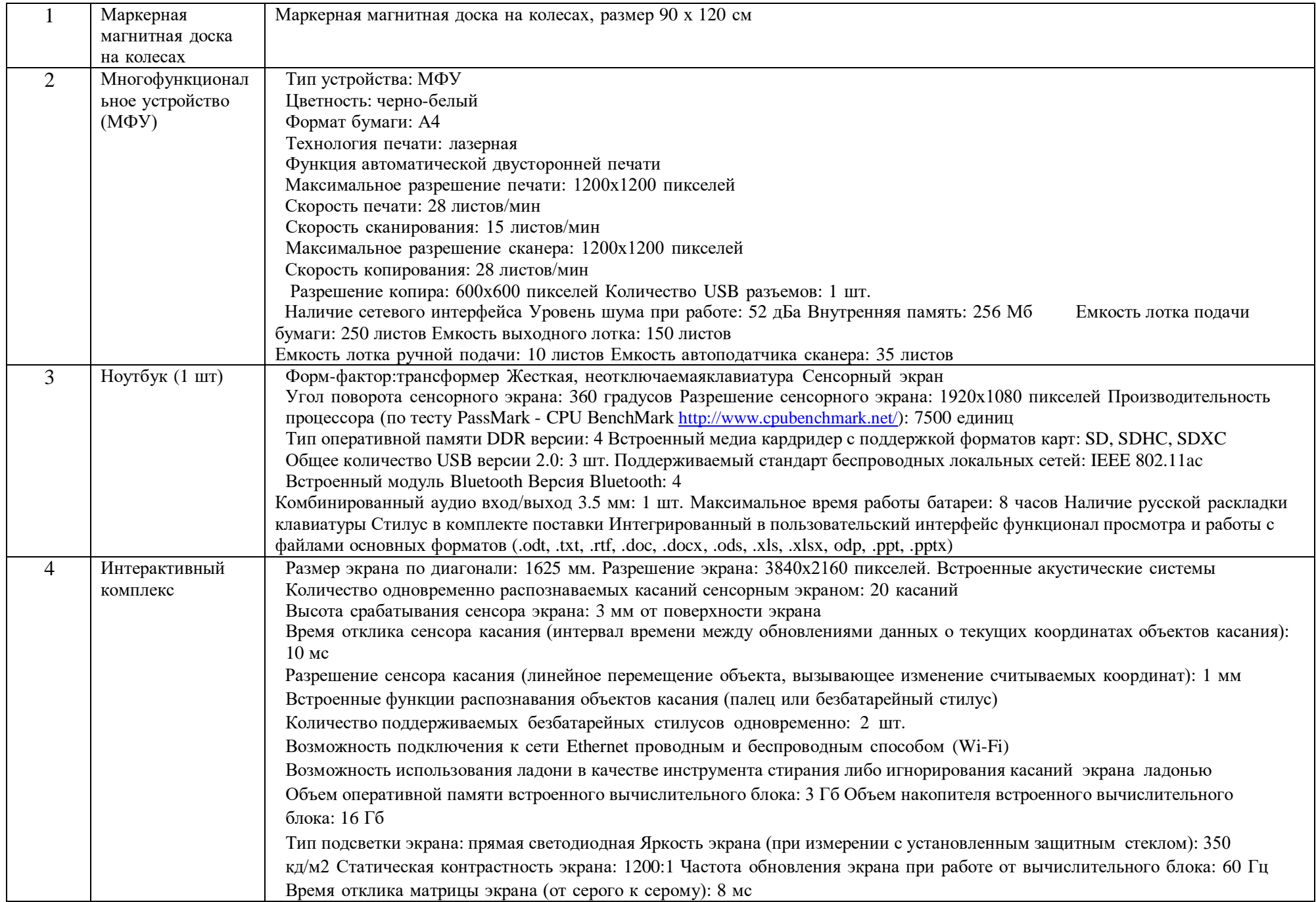

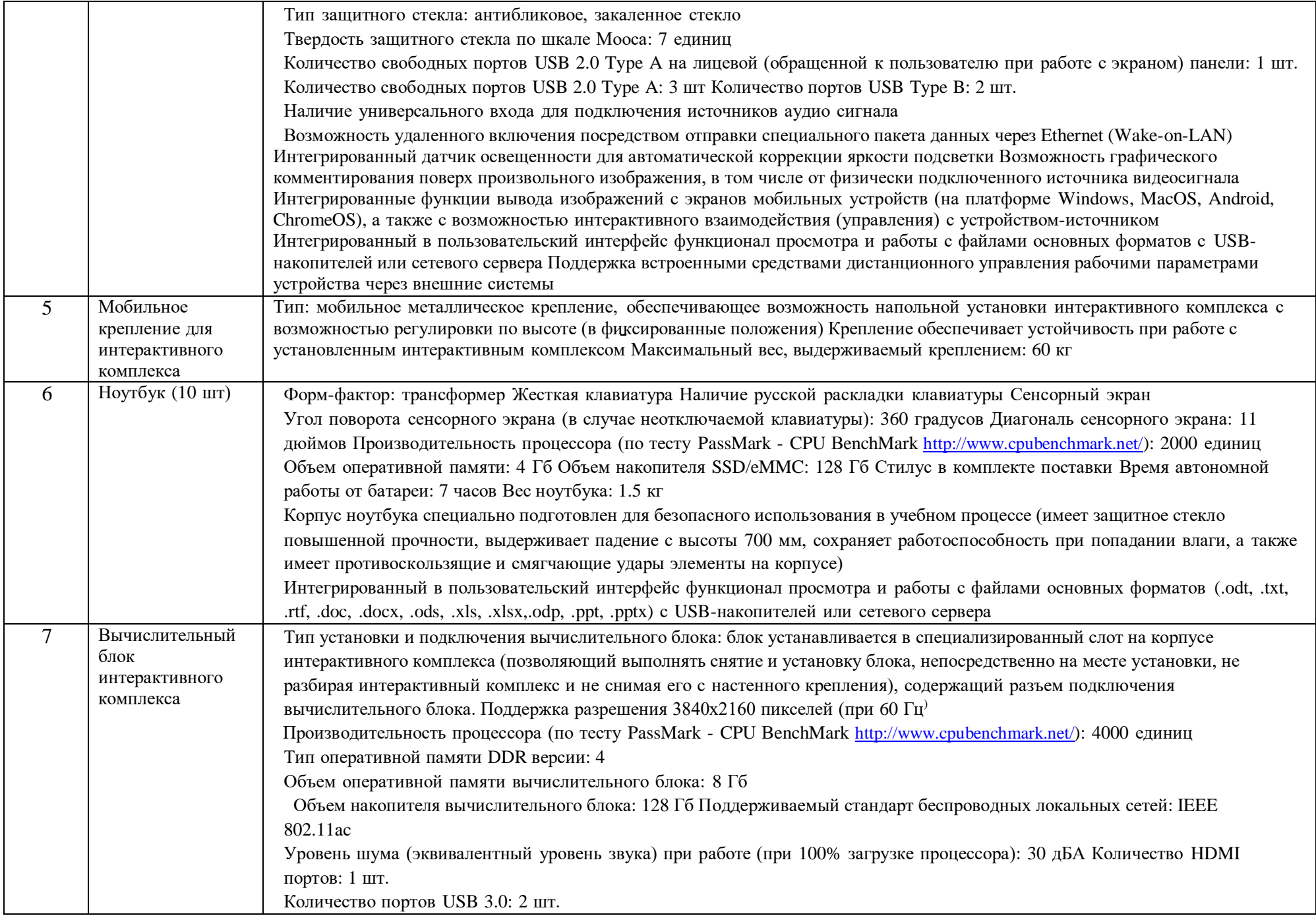

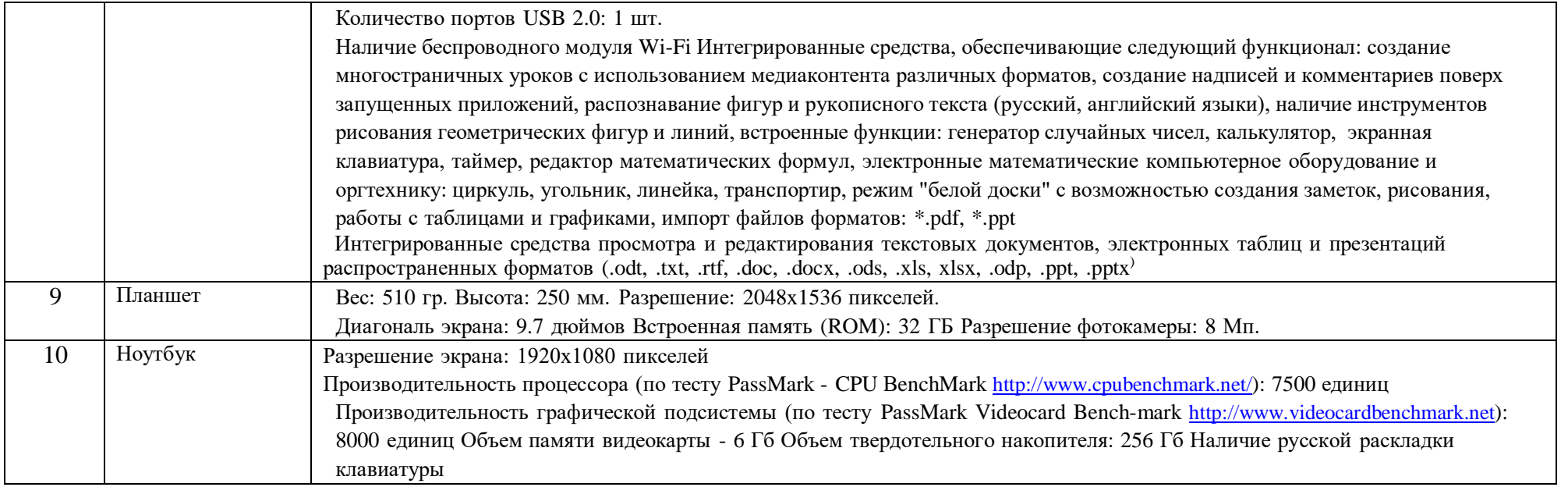

### **Список используемой литературы**

1.Азбука Роботландии. Часть V. Скретч. /Учебник/ 2016-2018/ А. А. Дуванов, Н. Д. Шумилина

2. Азбука Роботландии. Часть V. Скретч. /Методичка./ 2016-2018/ А. А. Дуванов, Н. Д. Шумилина

3. Голиков, Д. В. Scratch для юных программистов/Д. В. Голиков. – СПб.: БХВПетербург, 2018. – 192 с.: ил.

4. Голиков, Д. В. Scratch для юных программистов/Д. В. Голиков. – СПб.: БХВПетербург, 2018. – 192 с.: ил.

5. Зорина Е. М. Путешествие в страну Алгоритмию с котёнком Скретчем/Е. М. Зорина. – ДМК-Пресс, 2016. – 134 с.: ил.

6. Вордерман К., Вудкок Д., Макаманус Ш. Программирование для детей.

Иллюстрированное руководство по языкам Scratch и Python/К. Вордерман, Д.

Вудкок, Ш. Макаманус. - Манн, Иванов и Фербер, 2019. – 224 с.: ил.

7. Торгашева Ю. В. Первая книга юного программиста. Учимся писать программы на Scratch/ Ю. В. Торгашева. – Спб.: Питер, 2016. – 128 с.: ил.

### **Интернет – ресурсы**

1 . Официальный сайт проекта Scratch: http://scratch.mit.edu/.